# CSc 110, Spring 2017

#### Lecture 12: Random Numbers

Adapted from slides by Marty Stepp and Stuart Reges

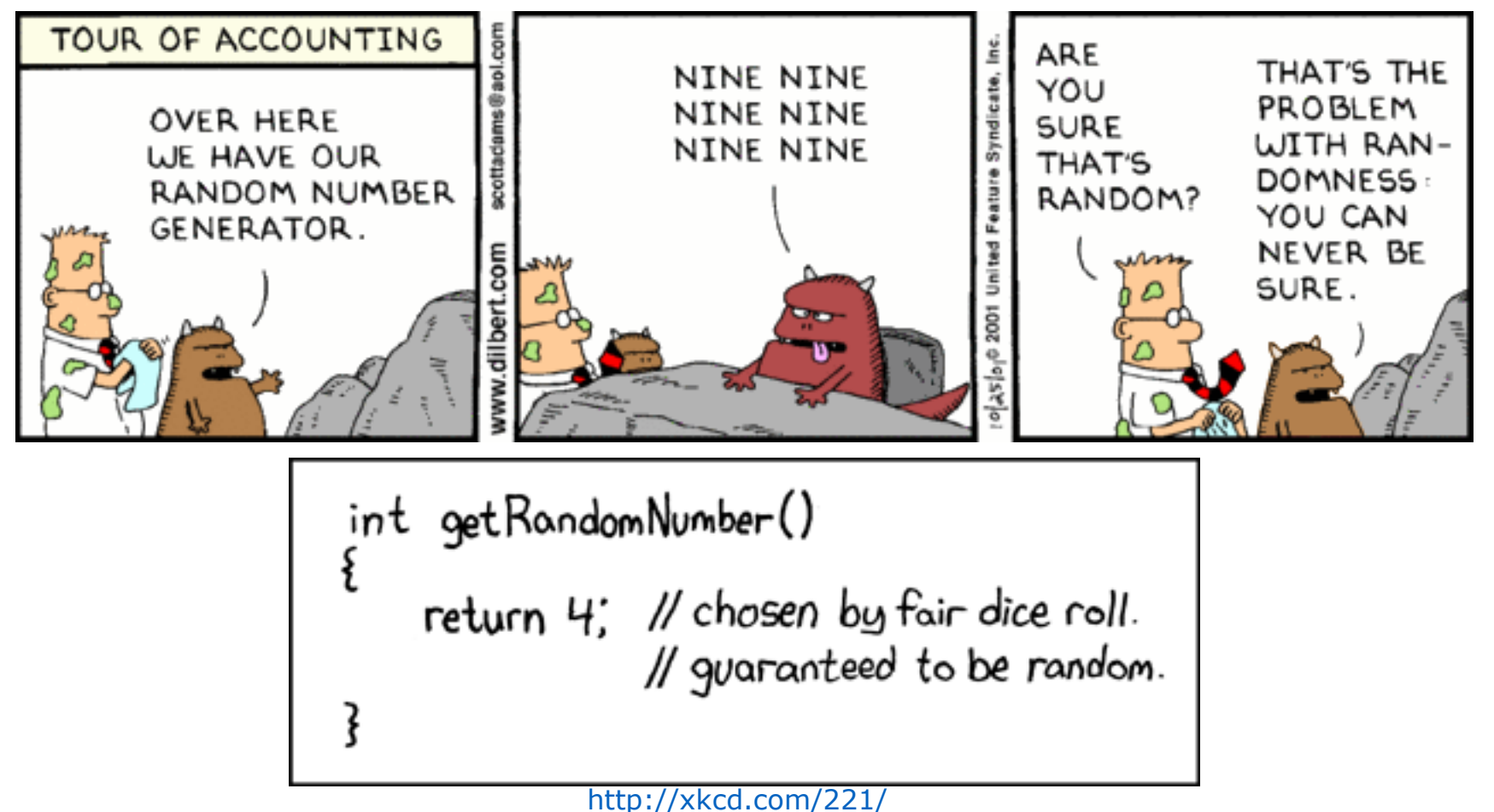

1

# Randomness

- Lack of predictability: don't know what's coming next
- Random process: outcomes do not follow a deterministic pattern (math, statistics, probability)
- Lack of bias or correlation (statistics)
- Relevant in lots of fields
	- Genetic mutations (biology)
	- Quantum processes (physics)
	- Random walk hypothesis (finance)
	- Cryptography (computer science)
	- Game theory (mathematics)
	- Determinism (philosophy)

# Pseudo-Randomness

- Computers generate numbers in a predictable way using a mathematical formulas
- Parameters may include current time, mouse position
	- In practice, hard to predict or replicate
- True randomness uses natural processes
	- Atmospheric noise (<http://www.random.org/>)
	- Lava lamps (patent #5732138)
	- Radioactive decay

# The Random class

- random functions generate pseudo-random numbers.
	- Class random is found in random

from random import \*

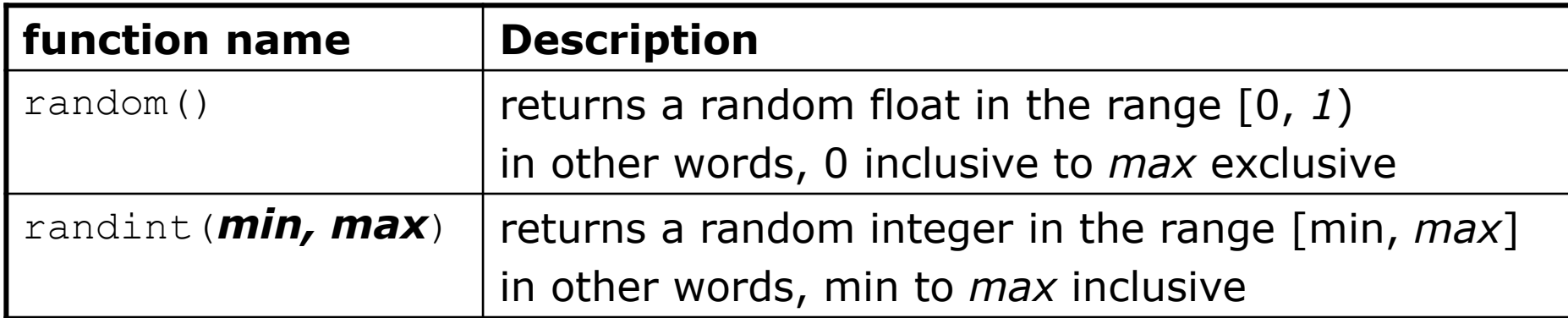

#### • Example:

```
from random import *
random_number = randint(1, 10) # 1-10
```
# Generating random numbers

• To get a number in arbitrary range [*min*, *max*] inclusive:

randint(*min, max*)

• Where *size of range* is (*max - min*)

• Example: A random integer between 4 and 10 inclusive:

```
n = randint(4, 10)
```
# Random and other types

- random function returns a float between 0.0 1.0
	- Example: Get a random GPA value between 1.5 and 4.0: random  $qpa = random() * 2.5 + 1.5$
- randint  $(a, b)$  function returns a integer in the given range
- Example code to randomly play Rock-Paper-Scissors:

```
r = randint (0, 2)if (r == 0):
    print("Rock")
\text{elif}^{\cdot}(r == 1):print("Paper")
else: # r == 2
    print("Scissors")
```
## Random question

• Write a program that simulates rolling two 6-sided dice until their combined result comes up as 7.

 $2 + 4 = 6$  $3 + 5 = 8$  $5 + 6 = 11$  $1 + 1 = 2$  $4 + 3 = 7$ You won after 5 tries!

#### Random answer

**# Rolls two dice until a sum of 7 is reached.** From random import \*

```
def main():
    tries = 0
    sum = 0while (sum != 7):
        # roll the dice once
        roll1 = randint(1, 6)
        roll2 = randint(1, 6)
        sum = roll1 + roll2print(str(roll1) + " + " + str(roll2) + " = " + str(sum))
        tries = tries + 1
```

```
print("You won after " + str(tries) + " tries!")
```
### Random question

• Write a program that plays an adding game.

- Ask user to solve random adding problems with 2-5 numbers.
- The numbers to add are between 1 and 10
- The user gets 1 point for a correct answer, 0 for incorrect.
- The program stops after 3 incorrect answers.

```
4 + 10 + 3 + 10 = 27
9 + 2 = 11
8 + 6 + 7 + 9 = 25Wrong! The answer was 30
5 + 9 = 13Wrong! The answer was 14
4 + 9 + 9 = 22
3 + 1 + 7 + \frac{1}{2} = 134 + 2 + 10 + 9 + 7 = 42Wrong! The answer was 32
You earned 4 total points
```
# Pseudo-code

• Main program

*while the player has lost < 3 games play a game ( must get a result back) if player lost add to losers else add to winners print the total points earned*

# Pseudocode to code...

### Random answer

**# Asks the user to do adding problems and scores them.**

from random import \*

```
def main():
```

```
# play until user gets 3 wrong
points = 0
wrong = 0
while (wrong < 3):
   result = play() # play one game
   if (result == 0):
       wrong += 1else:
       points += 1
```
print("You earned " + str(points) + " total points.")

## Pseudo-code

• Play a game *get the random number of operands from 2 to 5 initialize the sum print the sum*  $\left( \leftarrow$  *lay the post !) for the number of operands get a random number from 1 to 10 add it to the sum print "+" and the random number print "= " prompt for the user's guess if guess is correct return 1 else print out message to user with correct answer return 0* 

4 + 10 + 3 + 10 = **27** 9 + 2 = **11**  $8 + 6 + 7 + 9 = 25$ Wrong! The answer was 30

# Pseudocode to code...

### Random answer 2

```
# Builds one addition problem and presents it to the user.
# Returns 1 point if you get it right, 0 if wrong.
def play():
    # print the operands being added, and sum them
    operands = randint(2, 5)sum = randint(1, 10)print(sum, end='')
   for i in range(2, operands + 1):
        n = randint (1, 10)sum += n
       print(" + " + str(n), end='')
   print(" = ", end='')
    # read user's guess and report whether it was correct
    quess = input()if (guess == sum):
        return 1
```
else:

```
print("Wrong! The answer was " + str(total))
return 0
```